#### **Discrete Mathematics and Its Applications 2 (CS147)**

#### **Lecture 6: Master theorem**

#### **Fanghui Liu**

Department of Computer Science, University of Warwick, UK

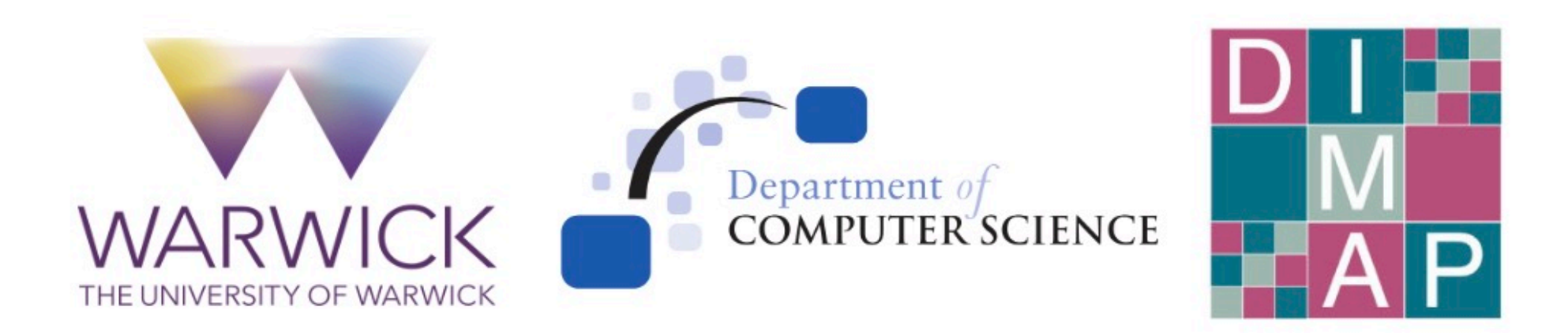

#### Our Goal

We want to solve the following recurrence relation.

$$
T(n) = a \cdot T(\lceil n/b \rceil) + \Theta(n^d)
$$
  
\n
$$
a > 0, b > 1, d \ge 0
$$
 are some constants.  
\n
$$
T(c) = \Theta(1)
$$
 for any constant  $c > 0$ .

## Our Goal

We want to solve the following recurrence relation.

$$
T(n) = a \cdot T(\lceil n/b \rceil) + \Theta(n^d)
$$
\n\n• a > 0, b > 1, d \ge 0 are some constants.

\nn: the problem size

\na: #subproblems

\nn/b: the subproblem size

\n• a/b: time cost on problem split and merge

For MERGE-SORT, we had  $T(n) = 2 \cdot T(\lceil n/2 \rceil) + \Theta(n)$ .

#### Our Goal

We want to solve the following recurrence relation.

$$
T(n) = a \cdot T(\lceil n/b \rceil) + \Theta(n^d).
$$
  
\n
$$
T(c) = \Theta(1) \text{ for any constant } c > 0.
$$

For MERGE-SORT, we had  $T(n) = 2 \cdot T(\lceil n/2 \rceil) + \Theta(n)$ .

While solving the recurrence, we will typically ignore the floors and ceilings.

 $T(n) = a \cdot T(n/b) + \Theta(n^d).$ 

$$
T(n) = a \cdot T(n/b) + \Theta(n^d).
$$

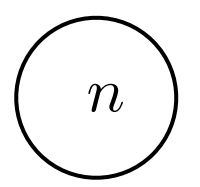

$$
T(n) = a \cdot T(n/b) + \Theta(n^d).
$$

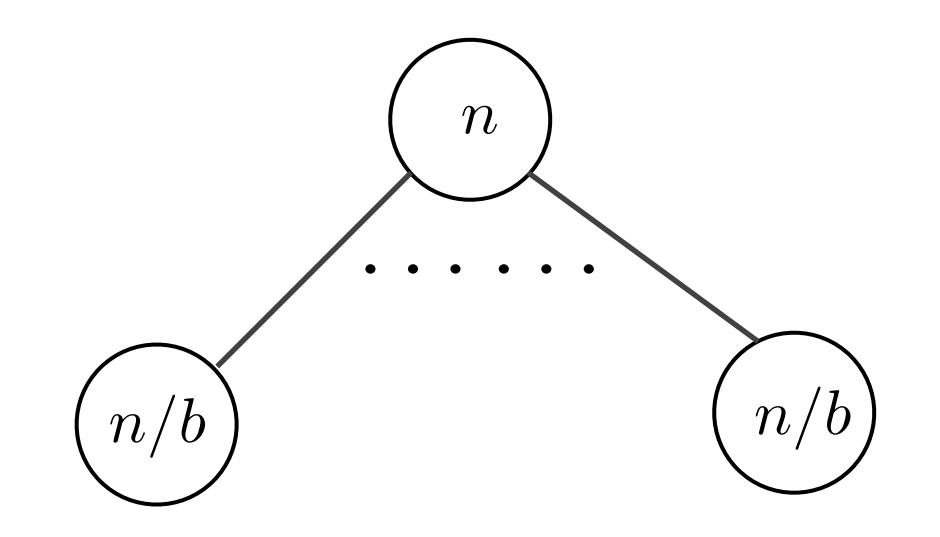

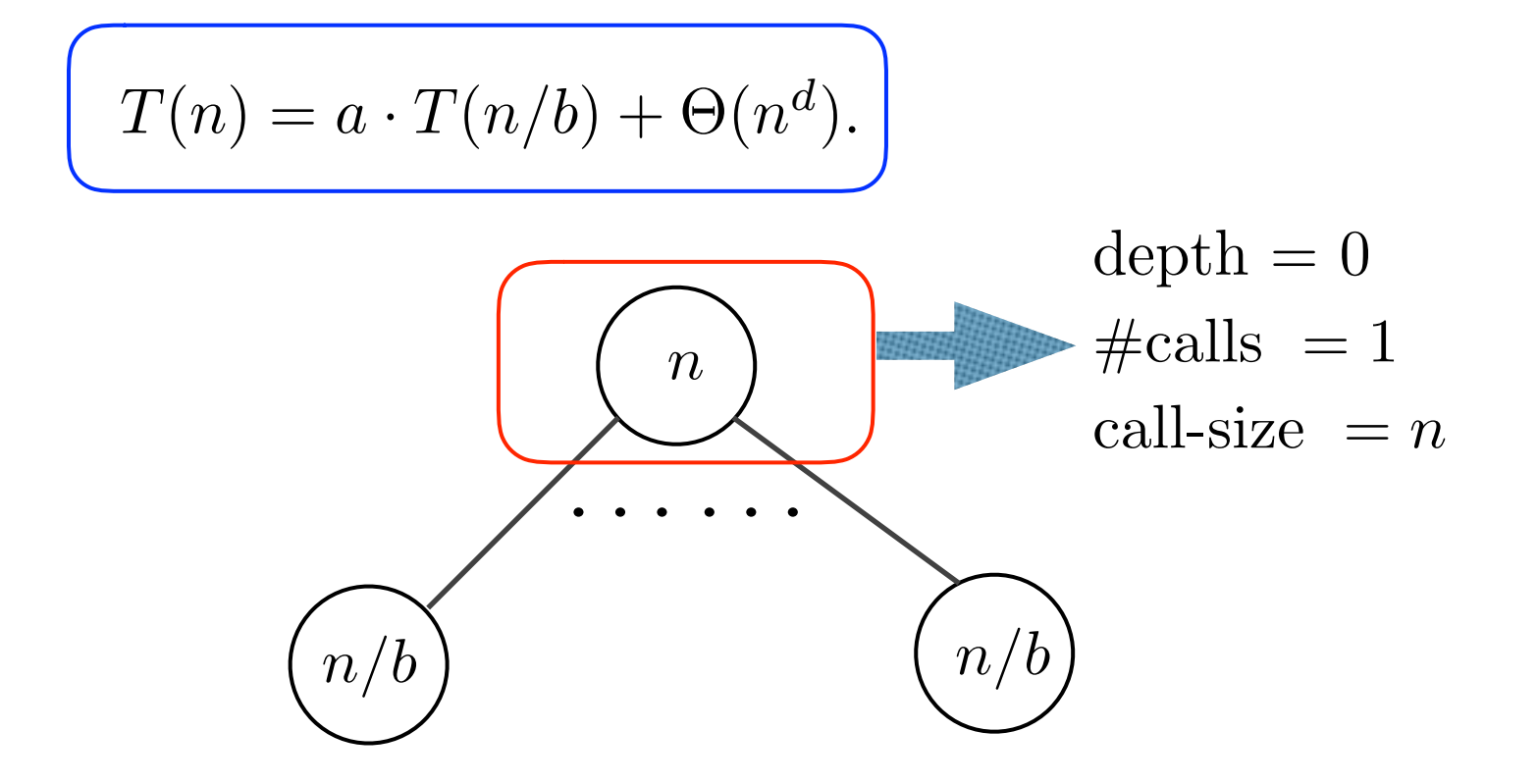

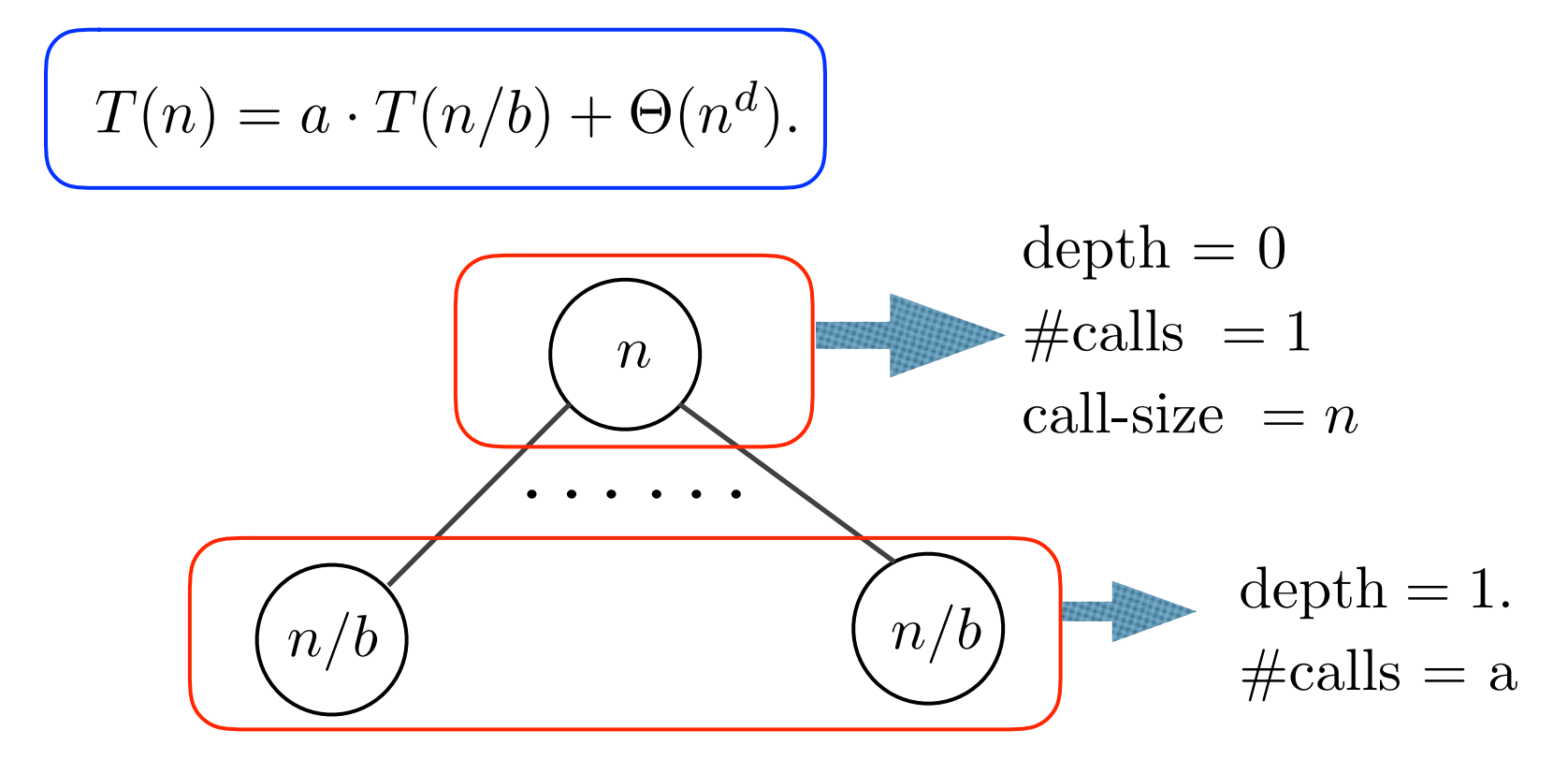

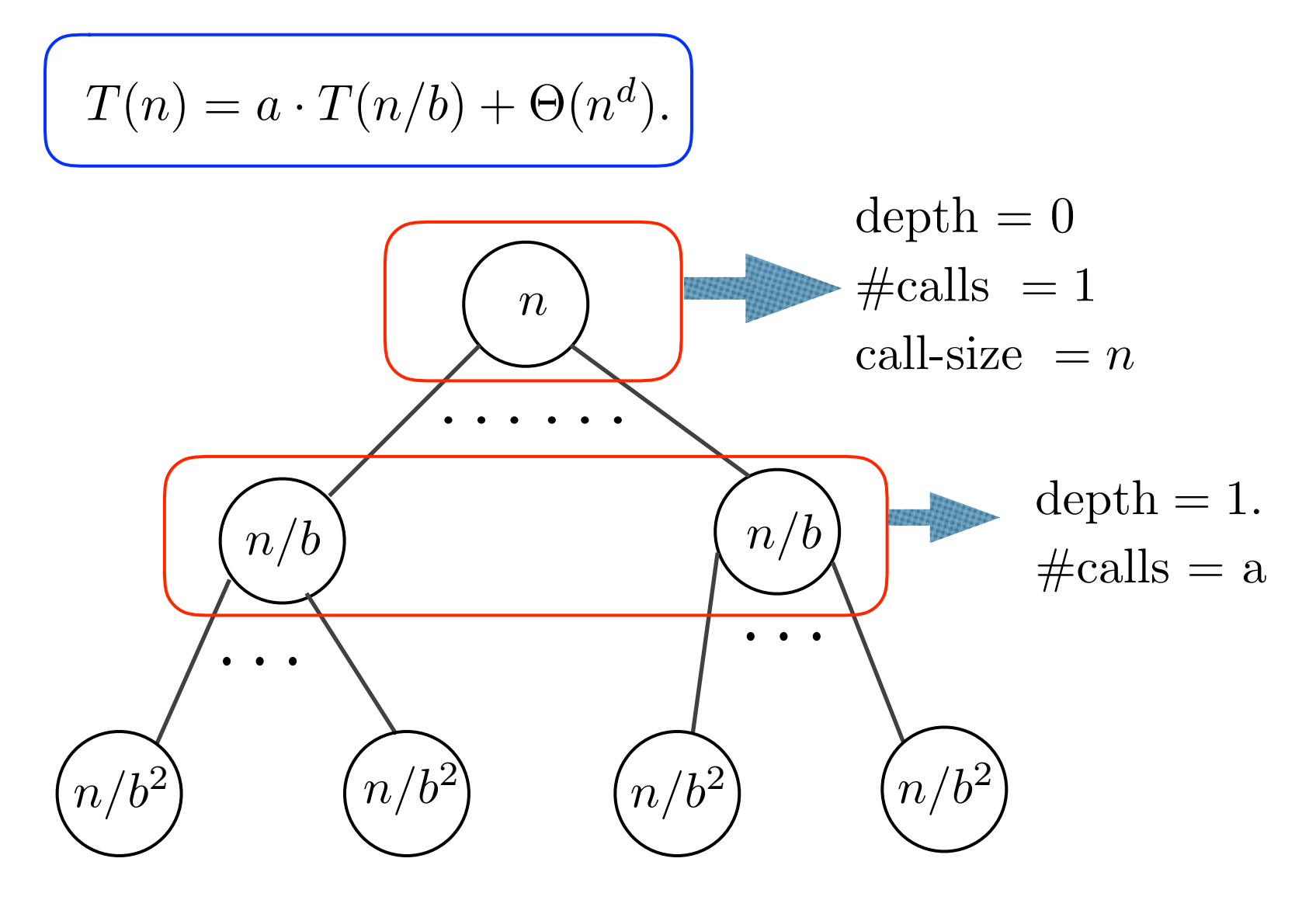

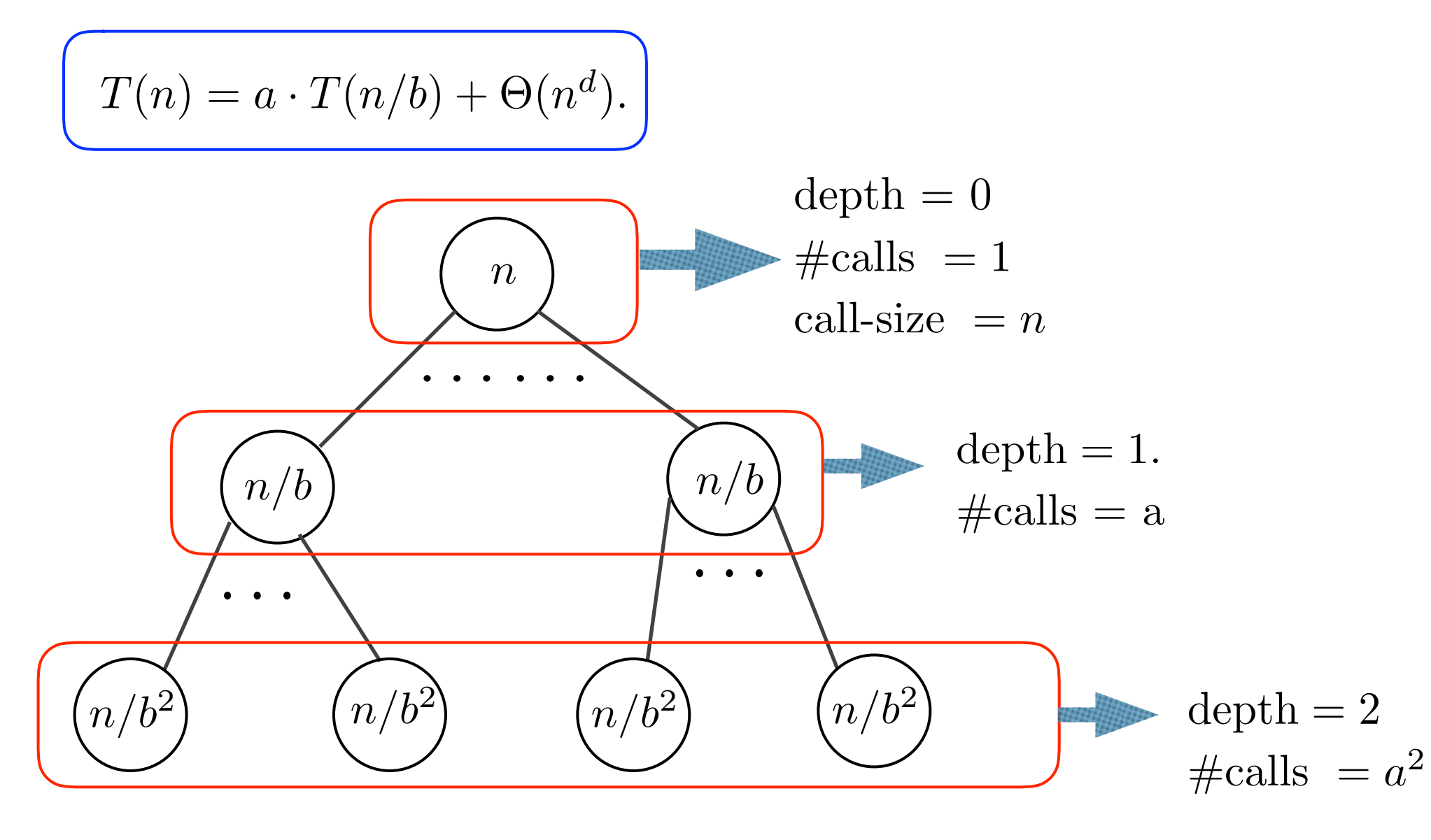

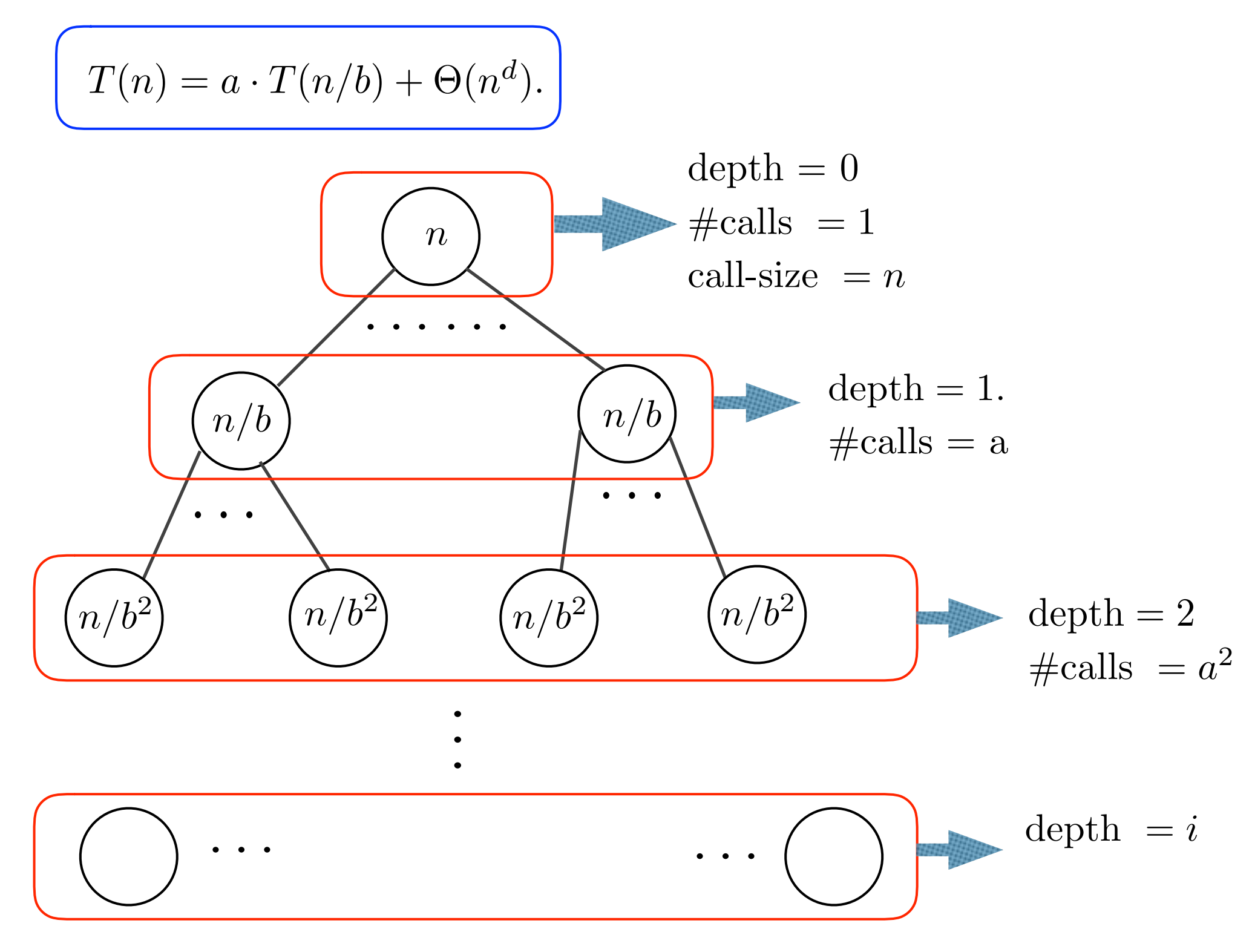

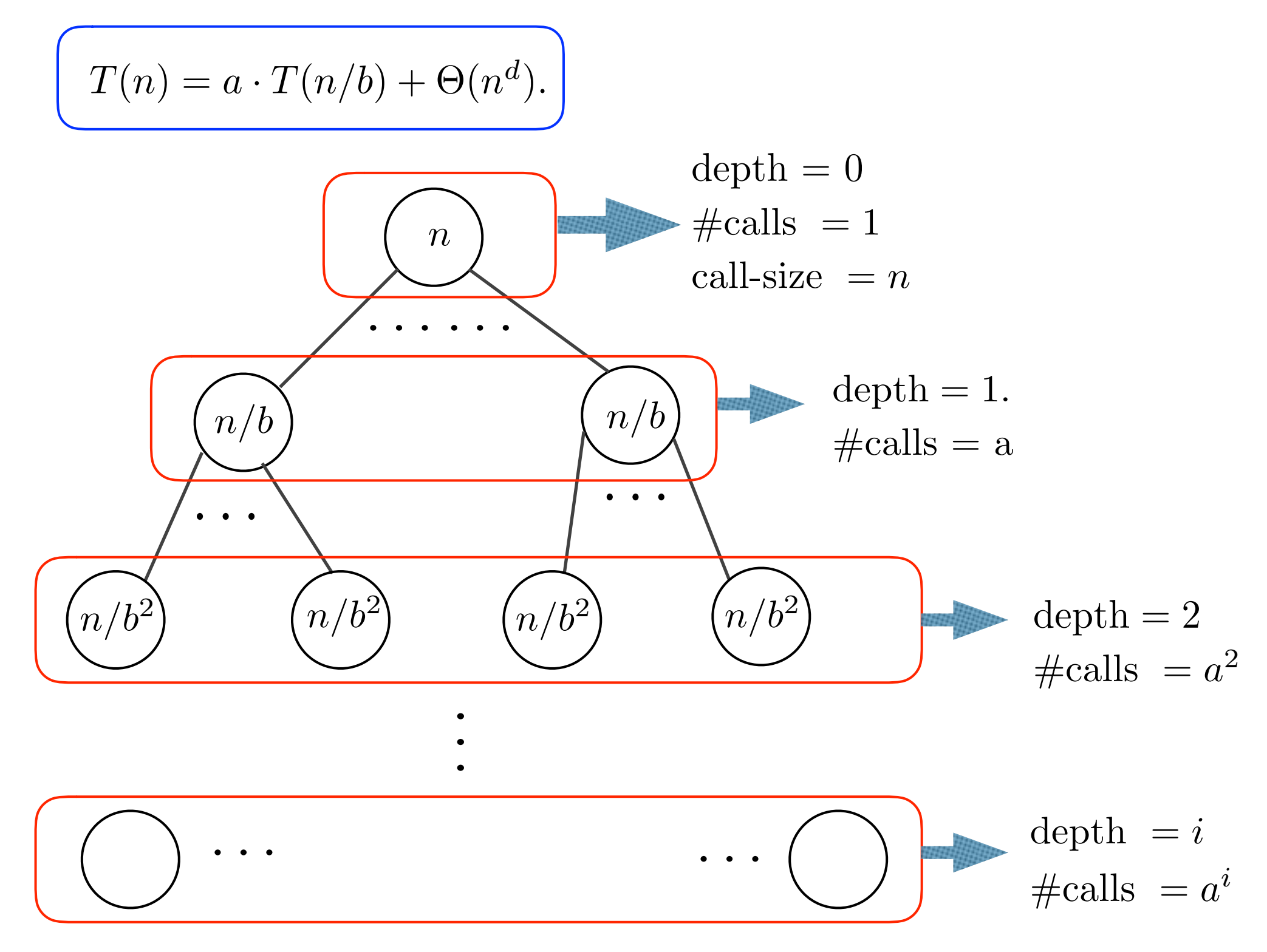

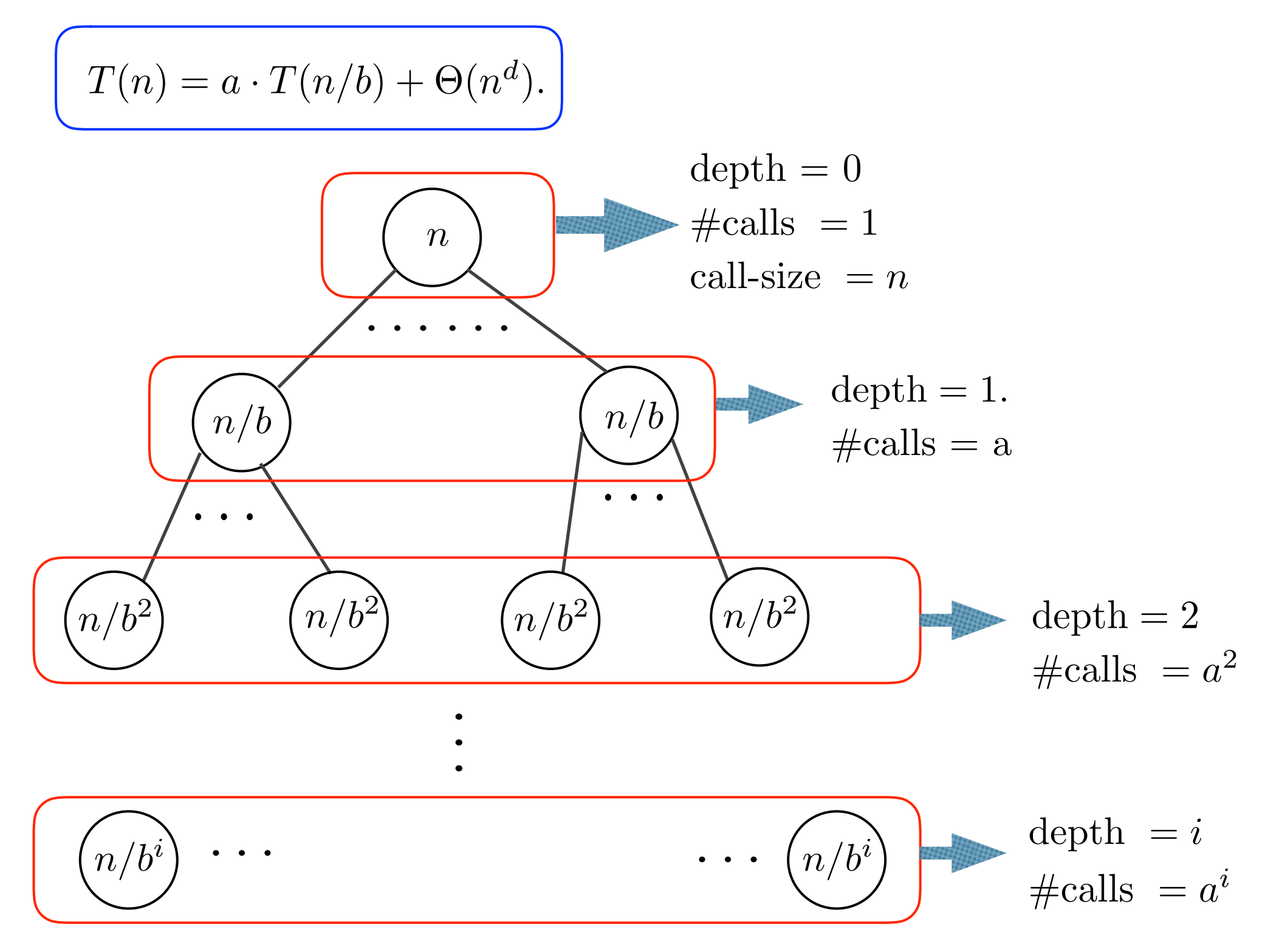

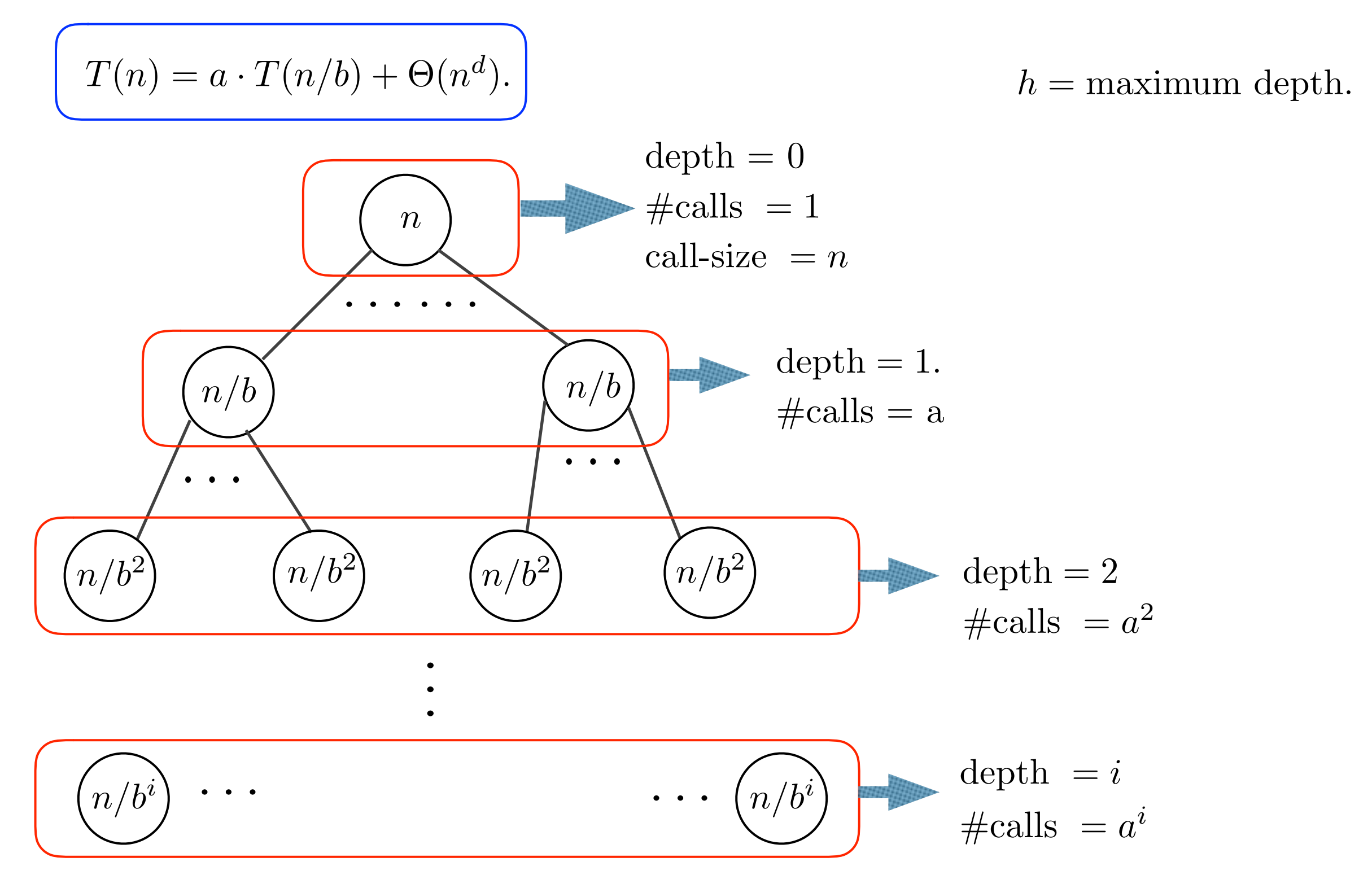

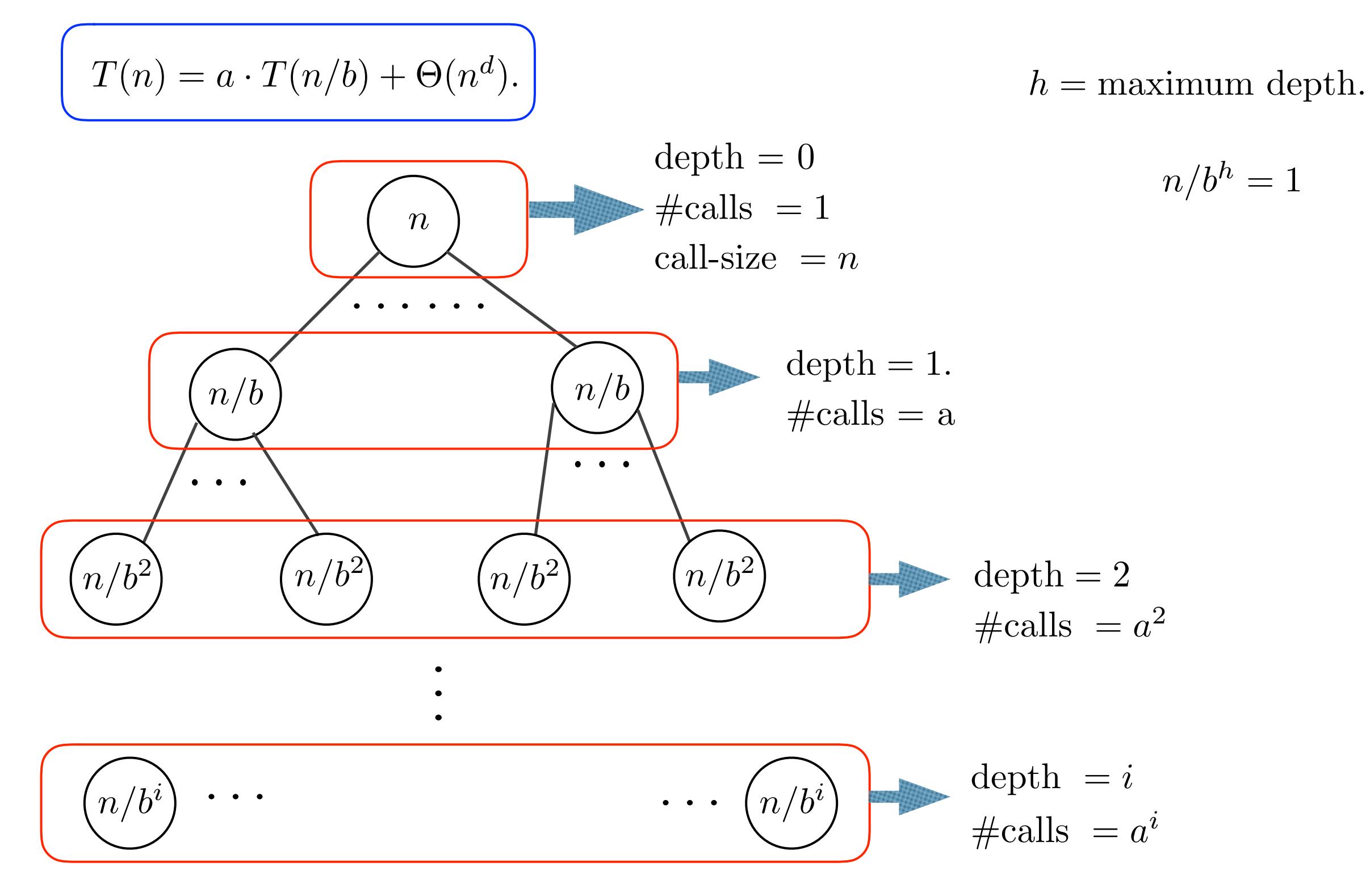

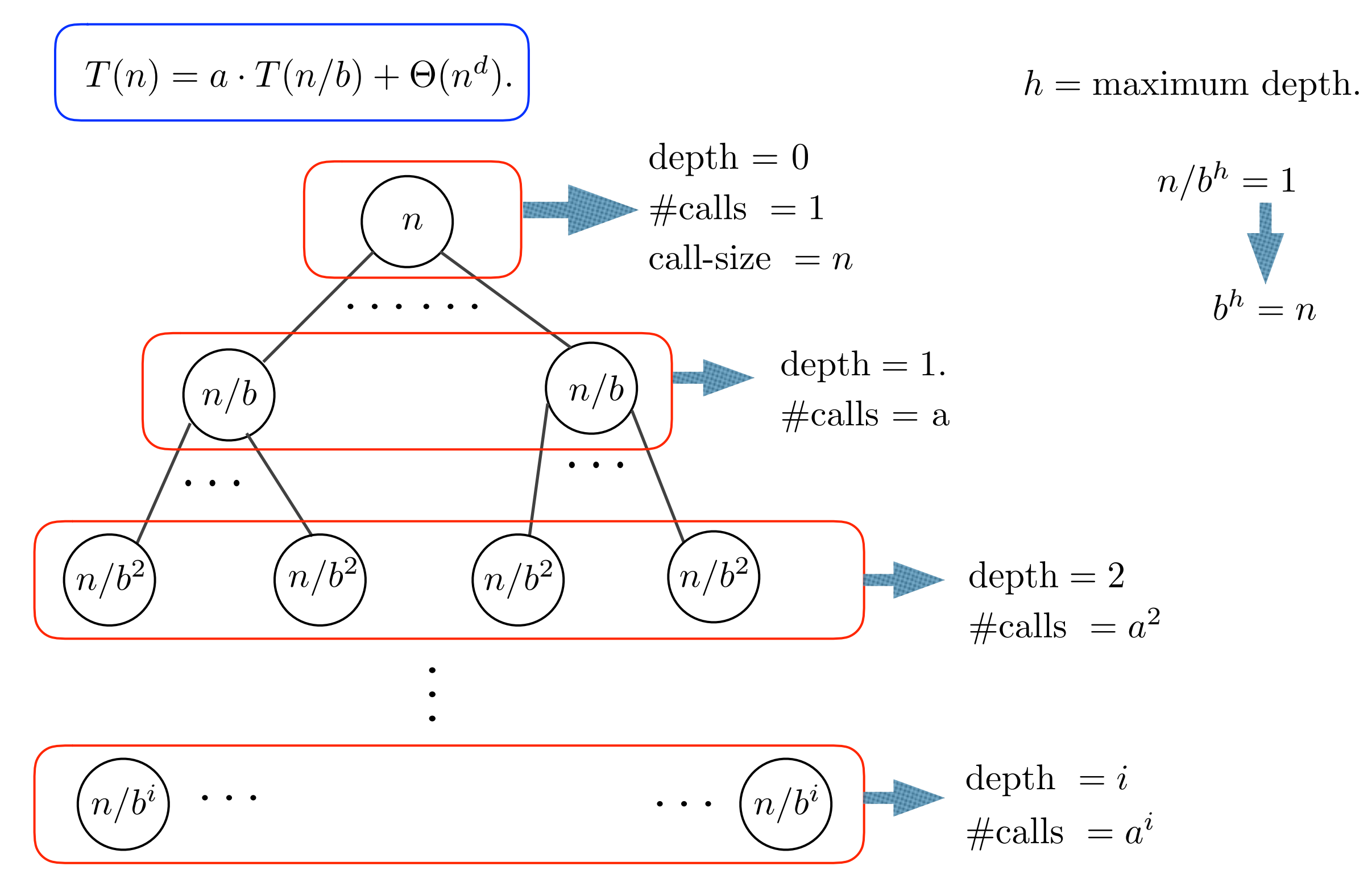

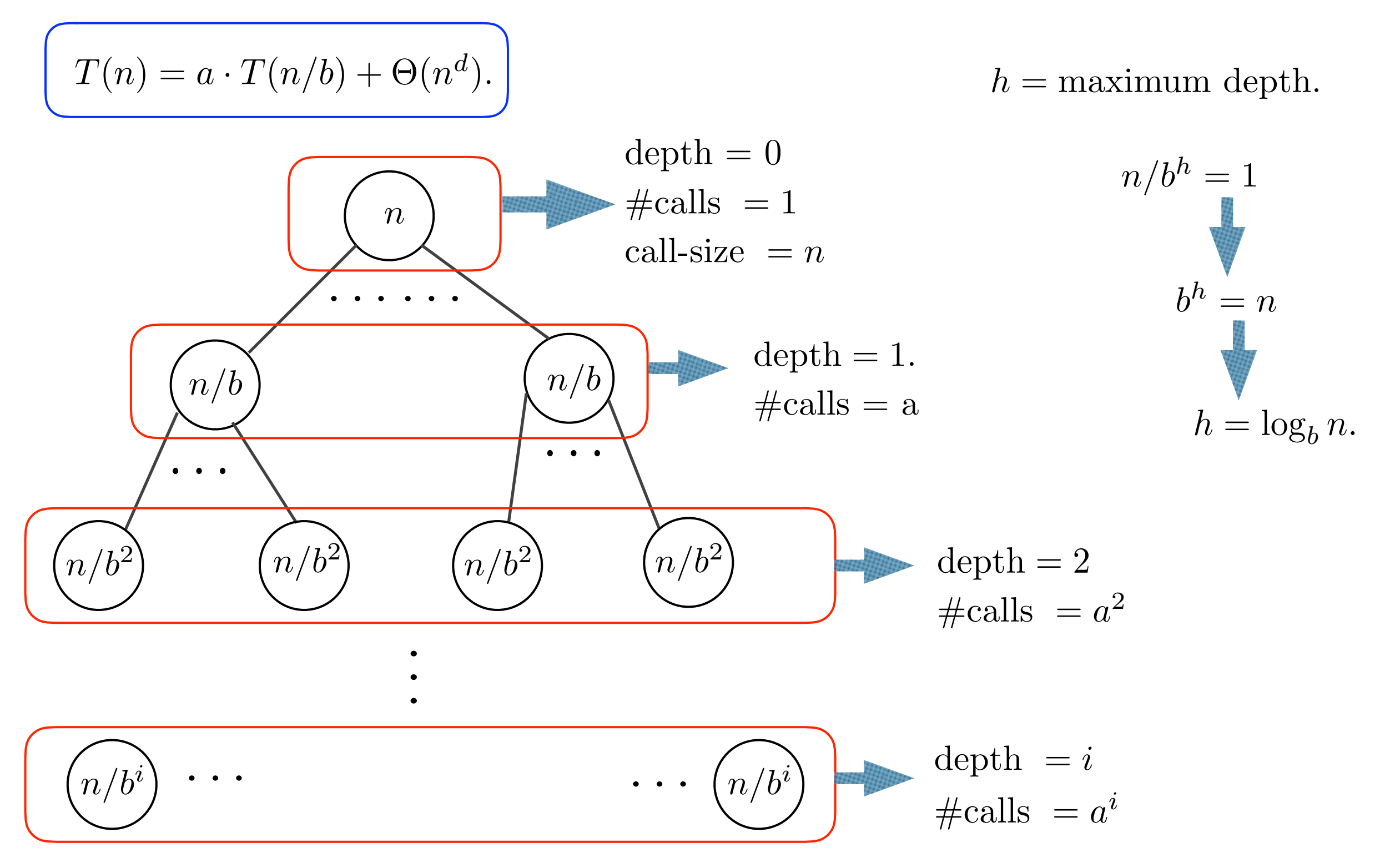

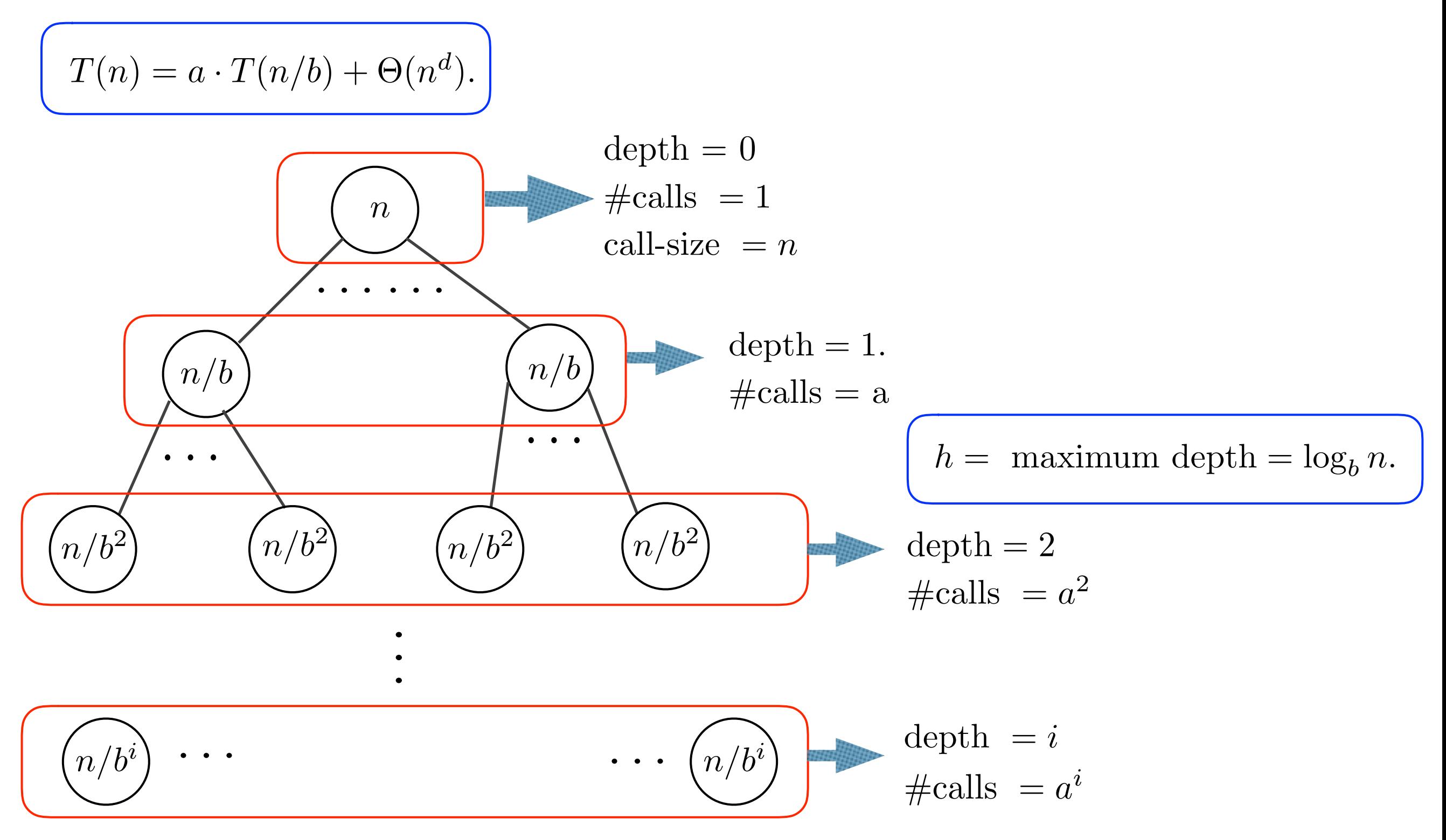

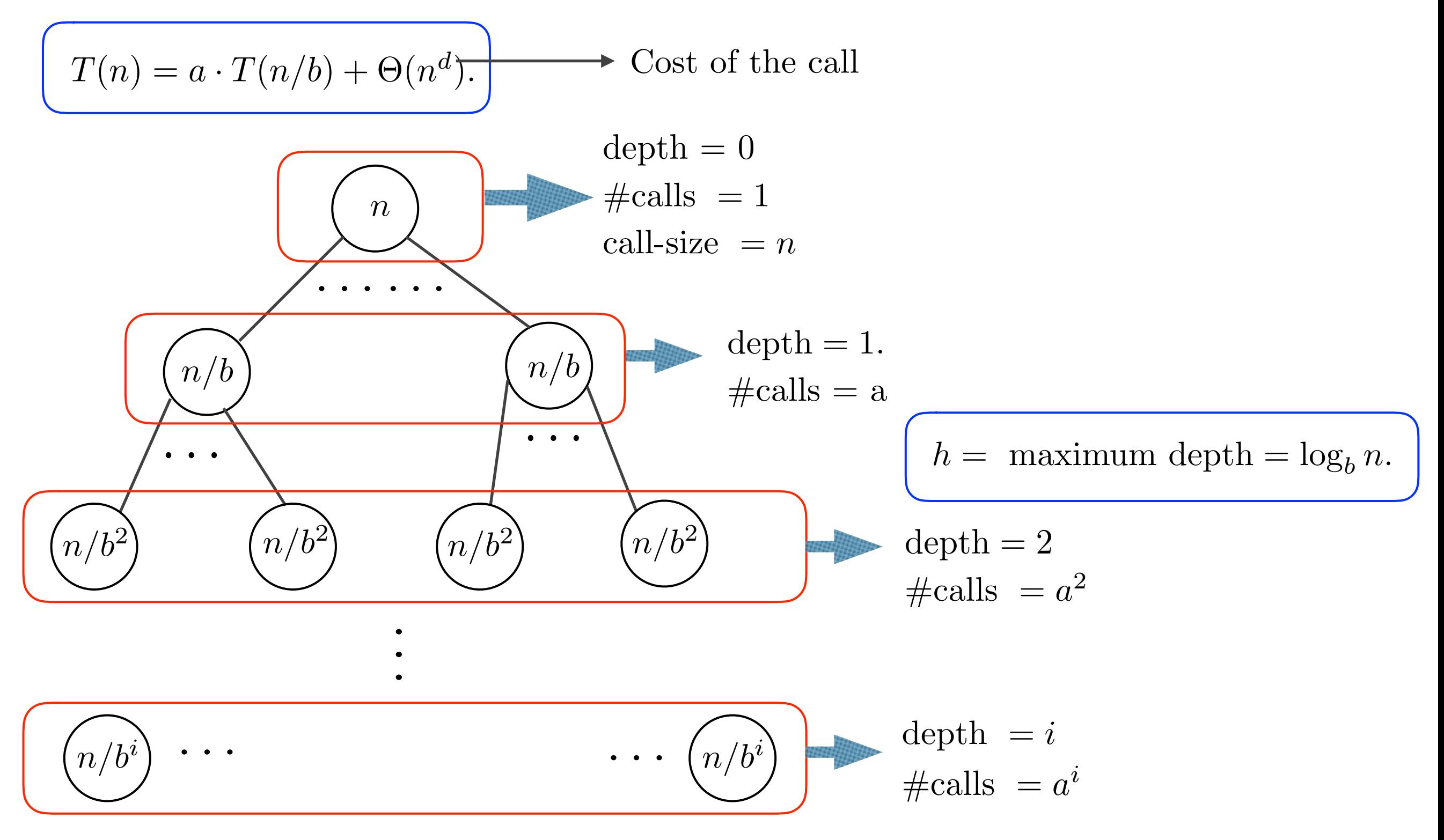

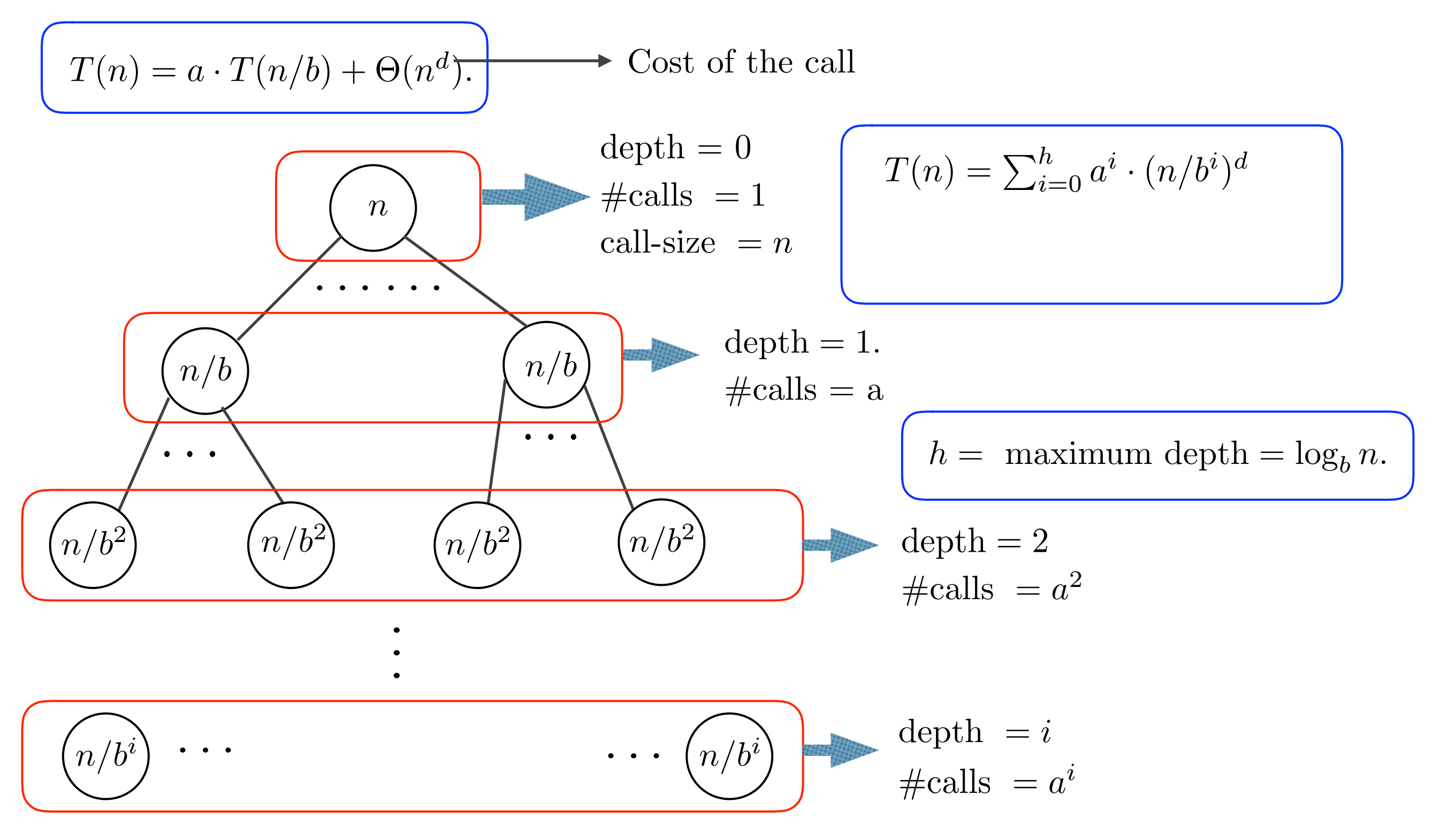

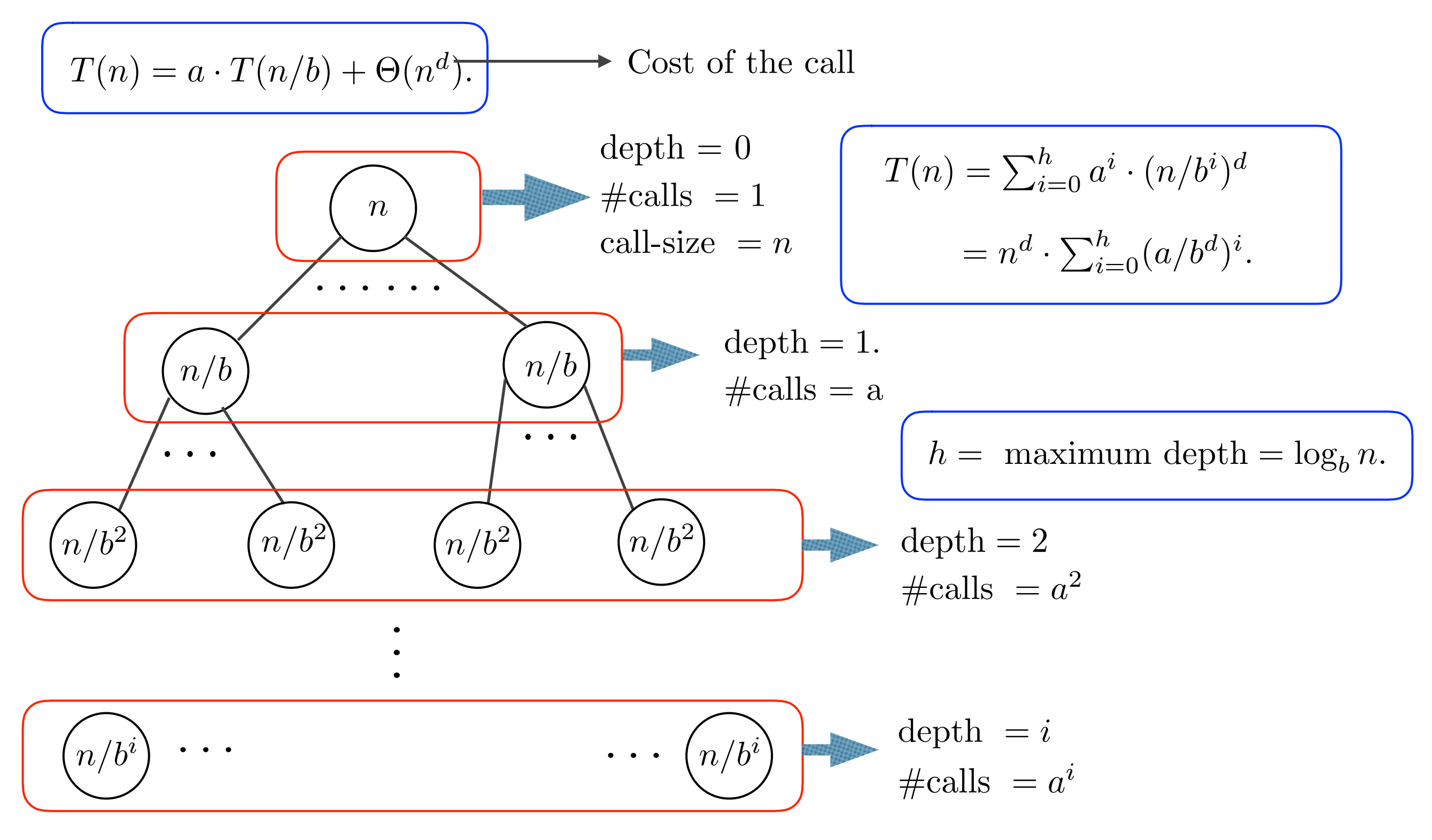

 $T(n) = a \cdot T(n/b) + \Theta(n^d)$ . Cost of the call

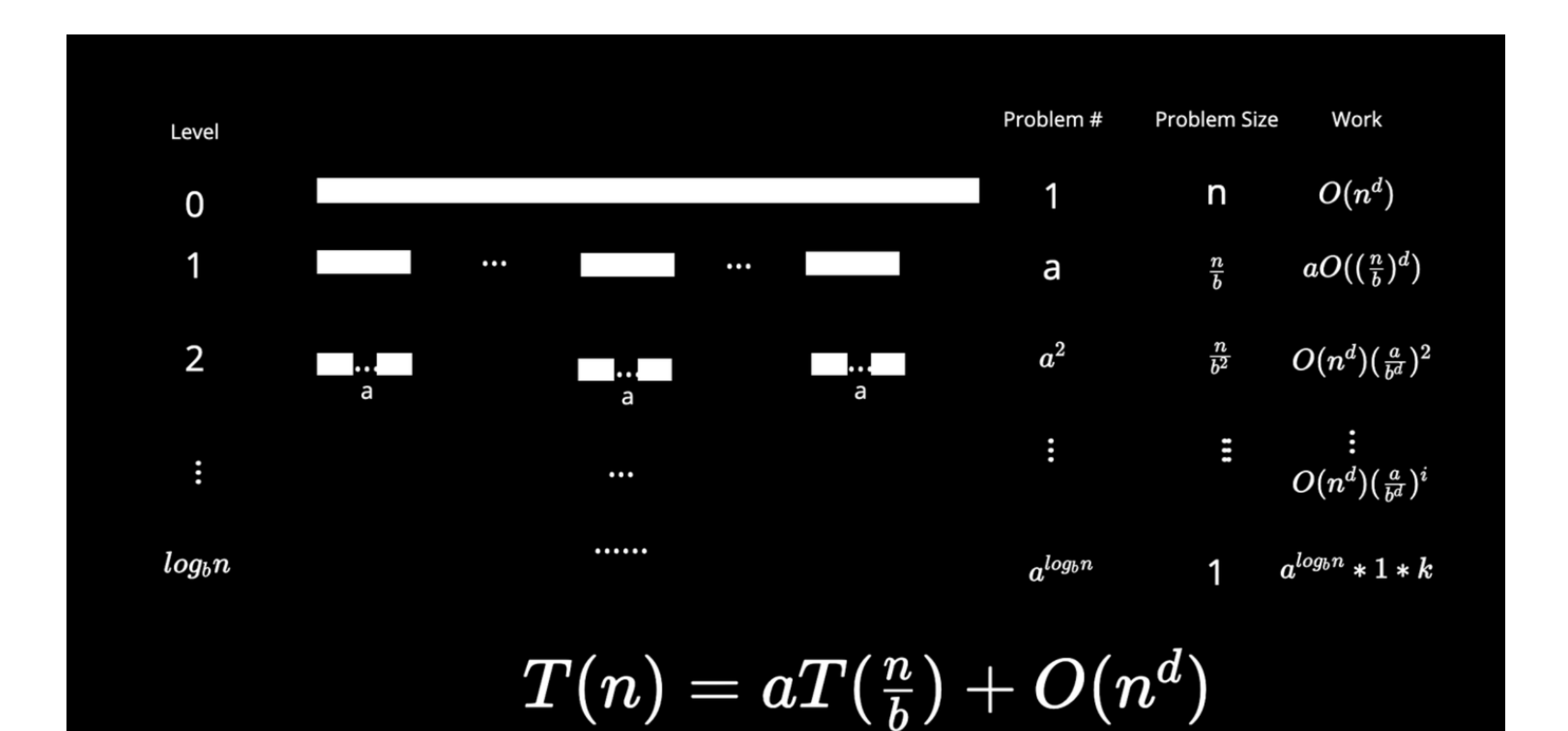

$$
Total\ work = \textstyle\sum_0^{log_b n} O(n^d) (\frac{a}{b^d})^i
$$

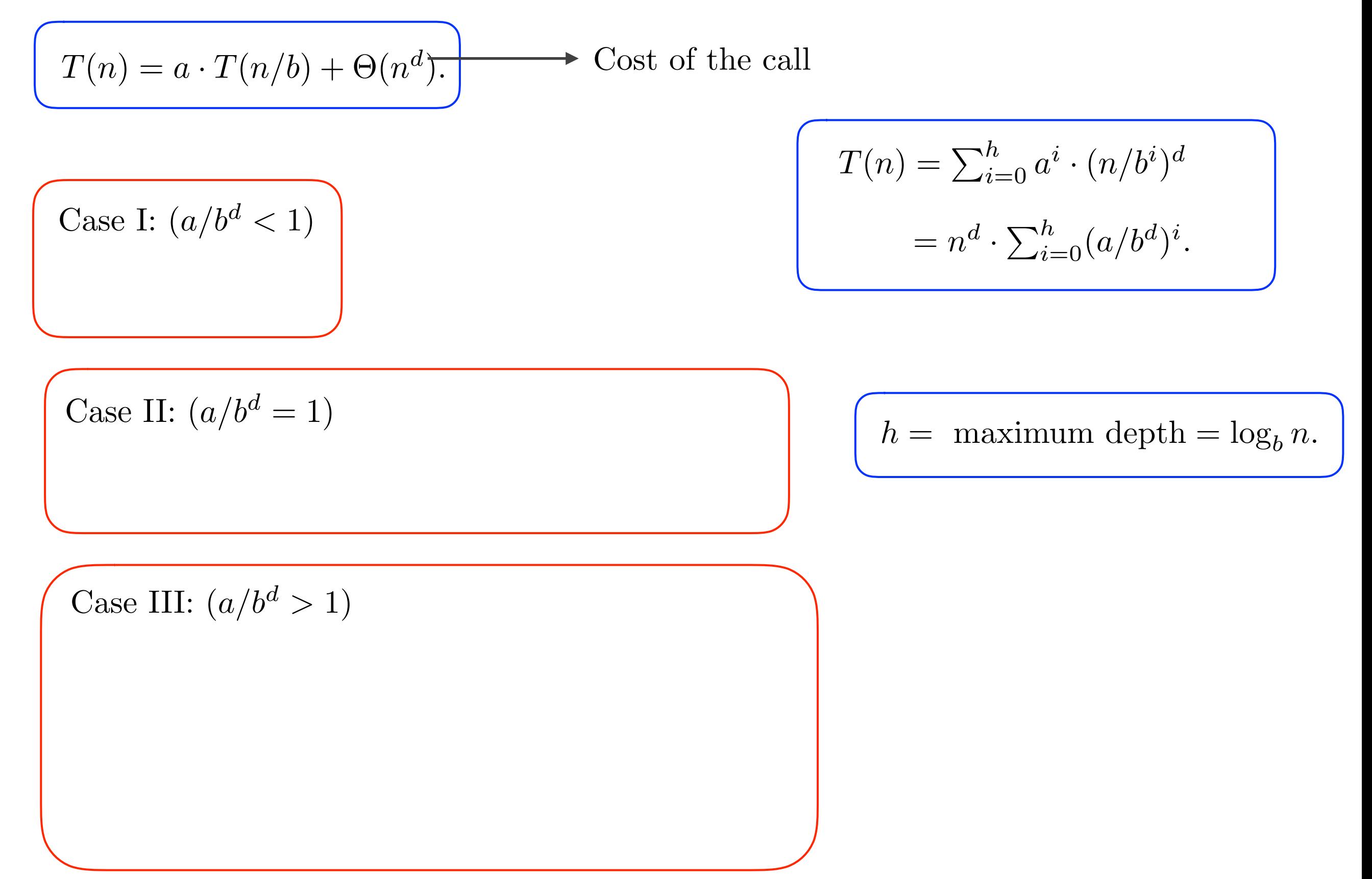

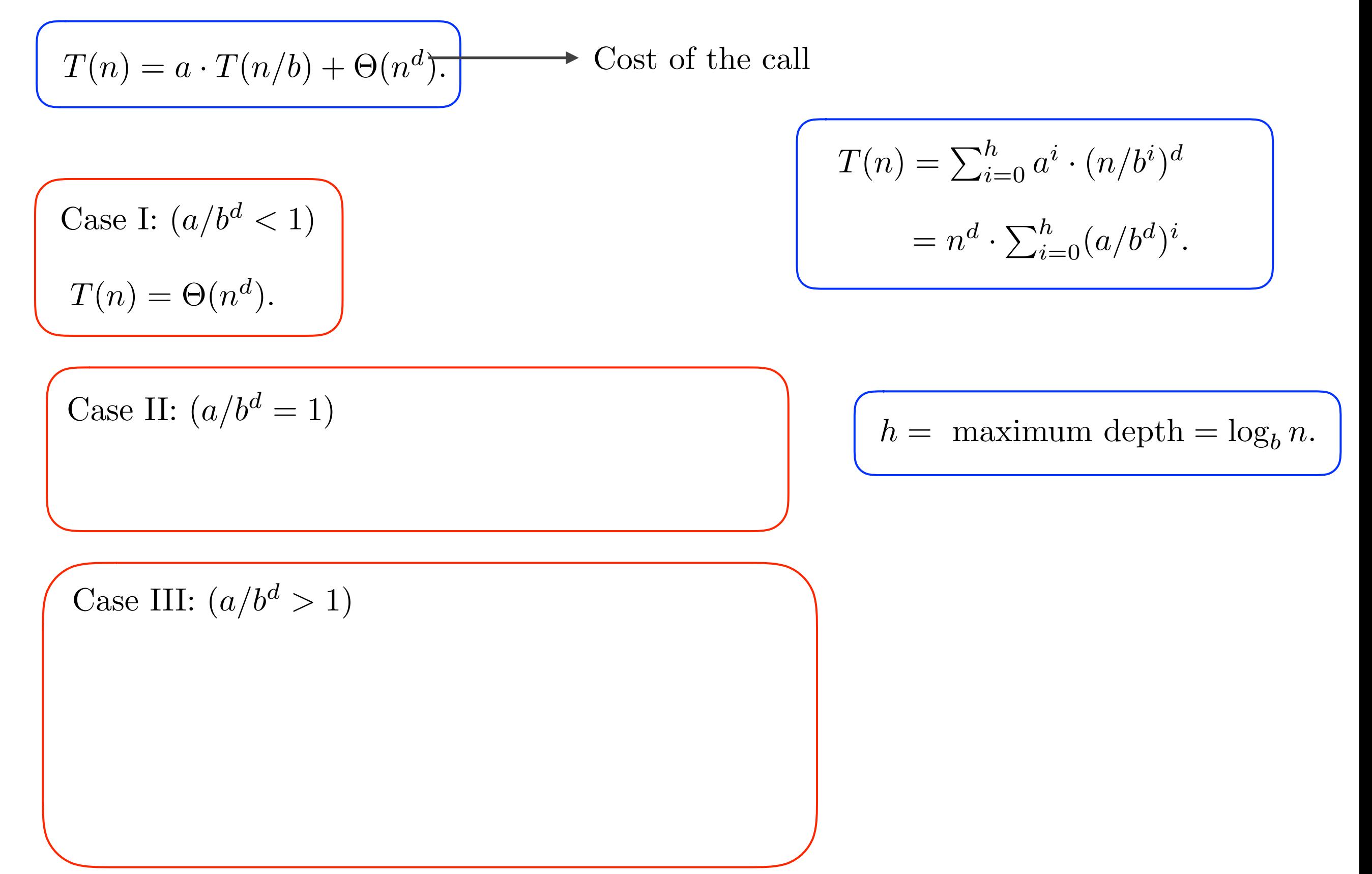

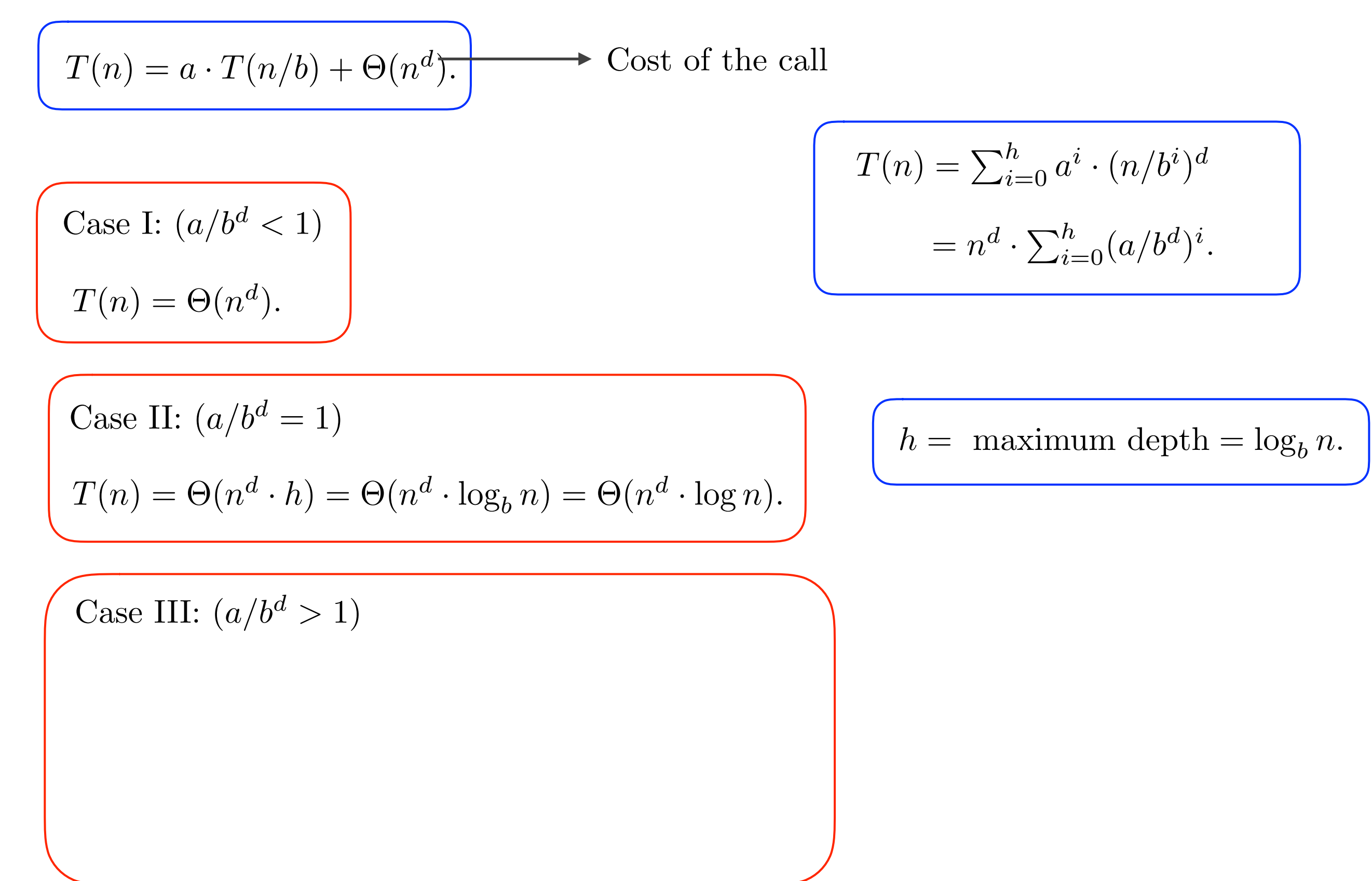

$$
T(n) = a \cdot T(n/b) + \Theta(n^d).
$$
  
\nCase I:  $(a/b^d < 1)$   
\n
$$
T(n) = \Theta(n^d).
$$
  
\n
$$
T(n) = \Theta(n^d).
$$
  
\n
$$
T(n) = \Theta(n^d).
$$
  
\n
$$
T(n) = \Theta(n^d).
$$
  
\n
$$
T(n) = \Theta(n^d \cdot h)
$$
  
\n
$$
T(n) = \Theta(n^d \cdot h) = \Theta(n^d \cdot \log_b n) = \Theta(n^d \cdot \log_n).
$$
  
\n
$$
T(n) = \Theta(n^d \cdot h) = \Theta(n^d \cdot \log_b n) = \Theta(n^d \cdot \log_n).
$$
  
\n
$$
T(n) = \Theta(n^d \cdot (a/b^d)^h)
$$
  
\n
$$
T(n) = \Theta(n^d \cdot (a/b^d)^h)
$$

$$
(T(n) = a \cdot T(n/b) + \Theta(n^d).
$$
  
\nCase I:  $(a/b^d < 1)$   
\n
$$
T(n) = \sum_{i=0}^h a^i \cdot (n/b^i)^d
$$
\n
$$
= n^d \cdot \sum_{i=0}^h (a/b^d)^i.
$$
  
\n
$$
(T(n) = \Theta(n^d).
$$
  
\n
$$
(T(n) = \Theta(n^d \cdot n))
$$
  
\n
$$
T(n) = \Theta(n^d \cdot h) = \Theta(n^d \cdot \log_b n) = \Theta(n^d \cdot \log_n).
$$
  
\n
$$
(h = \text{maximum depth} = \log_b n.
$$
  
\nCase III:  $(a/b^d > 1)$   
\n
$$
T(n) = \Theta(n^d \cdot (a/b^d)^h) = \Theta(n^d \cdot (a/b^d)^{\log_b n})
$$

$$
T(n) = a \cdot T(n/b) + \Theta(n^d).
$$
  
\nCase I:  $(a/b^d < 1)$   
\n
$$
T(n) = \sum_{i=0}^h a^i \cdot (n/b^i)^d
$$
\n
$$
= n^d \cdot \sum_{i=0}^h (a/b^d)^i.
$$
  
\nCase II:  $(a/b^d = 1)$   
\n
$$
T(n) = \Theta(n^d).
$$
  
\nCase III:  $(a/b^d = 1)$   
\n
$$
T(n) = \Theta(n^d \cdot h) = \Theta(n^d \cdot \log_b n) = \Theta(n^d \cdot \log_b n).
$$
  
\n
$$
T(n) = \Theta(n^d \cdot (a/b^d)^h) = \Theta(n^d \cdot (a/b^d)^{\log_b n})
$$
  
\n
$$
= \Theta(n^d \cdot a^{\log_b n} / b^{d \cdot \log_b n})
$$

$$
T(n) = a \cdot T(n/b) + \Theta(n^d).
$$
  
\nCase I:  $(a/b^d < 1)$   
\n
$$
T(n) = \Theta(n^d).
$$
  
\n
$$
T(n) = \sum_{i=0}^h a^i \cdot (n/b^i)^d
$$
\n
$$
= n^d \cdot \sum_{i=0}^h (a/b^i)^i.
$$
  
\nCase II:  $(a/b^d = 1)$   
\n
$$
T(n) = \Theta(n^d \cdot h) = \Theta(n^d \cdot \log_b n) = \Theta(n^d \cdot \log_n).
$$
  
\n
$$
T(n) = \Theta(n^d \cdot h) = \Theta(n^d \cdot \log_b n) = \Theta(n^d \cdot \log_b n)
$$
  
\n
$$
= \Theta(n^d \cdot (a/b^d)^h) = \Theta(n^d \cdot (a/b^d)^{\log_b n})
$$
  
\n
$$
= \Theta(n^d \cdot a^{\log_b n}/b^{d \cdot \log_b n}) = \Theta(n^d \cdot a^{\log_b n}/n^d)
$$

$$
(T(n) = a \cdot T(n/b) + \Theta(n^d).
$$
  
\nCase I:  $(a/b^d < 1)$   
\n
$$
T(n) = \Theta(n^d).
$$
  
\n
$$
(T(n) = \sum_{i=0}^h a^i \cdot (n/b^i)^d
$$
  
\n
$$
= n^d \cdot \sum_{i=0}^h (a/b^d)^i.
$$
  
\n
$$
(T(n) = \Theta(n^d).
$$
  
\n
$$
(T(n) = \Theta(n^d).
$$
  
\n
$$
(T(n) = \Theta(n^d \cdot h)) = \Theta(n^d \cdot \log_b n) = \Theta(n^d \cdot \log_n).
$$
  
\n
$$
(h = \text{maximum depth})
$$
  
\n
$$
(h = \text{maximum depth})
$$
  
\n
$$
(T(n) = \Theta(n^d \cdot h)) = \Theta(n^d \cdot \log_b n) = \Theta(n^d \cdot (a/b^d)^{\log_b n})
$$
  
\n
$$
= \Theta(n^d \cdot a^{\log_b n} / b^{d \cdot \log_b n}) = \Theta(n^d \cdot a^{\log_b n} / n^d)
$$
  
\n
$$
= \Theta(a^{\log_b n})
$$

 $\text{epth} = \log_b n.$ 

$$
(T(n) = a \cdot T(n/b) + \Theta(n^d).
$$
  
\nCase I:  $(a/b^d < 1)$   
\n
$$
(T(n) = \sum_{i=0}^h a^i \cdot (n/b^i)^d
$$
\n
$$
= n^d \cdot \sum_{i=0}^h (a/b^d)^i.
$$
  
\nCase II:  $(a/b^d = 1)$   
\n
$$
(T(n) = \Theta(n^d).
$$
  
\n
$$
(T(n) = \Theta(n^d \cdot h) = \Theta(n^d \cdot \log_b n) = \Theta(n^d \cdot \log_n).
$$
  
\n
$$
(h = \text{maximum depth}
$$
  
\n
$$
(h = \text{maximum depth}
$$
  
\n
$$
(T(n) = \Theta(n^d \cdot h) = \Theta(n^d \cdot \log_b n) = \Theta(n^d \cdot (a/b^d)^{\log_b n})
$$
  
\n
$$
= \Theta(n^d \cdot a^{\log_b n} / b^{d \cdot \log_b n}) = \Theta(n^d \cdot a^{\log_b n} / n^d)
$$
  
\n
$$
= \Theta(a^{\log_b n}) = \Theta(a^{\log_b a \log_a n})
$$

 $\text{depth} = \log_b n.$ 

$$
(T(n) = a \cdot T(n/b) + \Theta(n^d).)
$$
  
Case I:  $(a/b^d < 1)$   

$$
(T(n) = \sum_{i=0}^h a^i \cdot (n/b^i)^d
$$

$$
= n^d \cdot \sum_{i=0}^h (a/b^d)^i.
$$
  

$$
(T(n) = \Theta(n^d).
$$
  

$$
(T(n) = \Theta(n^d).
$$
  

$$
(T(n) = \Theta(n^d \cdot h) = \Theta(n^d \cdot \log_b n) = \Theta(n^d \cdot \log_n).
$$
  

$$
(h = \text{maximum depth}
$$
  

$$
(T(n) = \Theta(n^d \cdot h) = \Theta(n^d \cdot \log_b n) = \Theta(n^d \cdot \log_b n)
$$

$$
= \Theta(n^d \cdot a^{\log_b n} / b^{d \cdot \log_b n}) = \Theta(n^d \cdot a^{\log_b n} / n^d)
$$

$$
= \Theta(a^{\log_b n}) = \Theta(a^{\log_b a \log_a n}) = \Theta(n^{\log_b a})
$$

 $\lim \text{ depth} = \log_b n.$ 

## Master Theorem

$$
T(n) = a \cdot T(n/b) + \Theta(n^d).
$$
  
\nCase I:  $(a/b^d < 1)$   
\n
$$
T(n) = \Theta(n^d).
$$
  
\nCase II:  $(a/b^d = 1)$   
\n
$$
T(n) = \Theta(n^d \cdot \log n).
$$
  
\nCase III:  $(a/b^d > 1)$   
\n
$$
T(n) = \Theta(n^{\log_b a}).
$$

Input: A sorted array  $A[1, ..., n]$  where  $A[1] \leq A[2] \leq ... \leq A[n]$ ,

and a real number  $\alpha$ .

Input: A sorted array  $A[1, ..., n]$  where  $A[1] \leq A[2] \leq \cdots \leq A[n]$ , and a real number  $\alpha$ .

Goal: Check whether or not there is an index  $i \in [1, n]$  such that  $A[i] = \alpha$ .

Input: A sorted array  $A[1, ..., n]$  where  $A[1] \leq A[2] \leq ... \leq A[n]$ , and a real number  $\alpha$ .

Goal: Check whether or not there is an index  $i \in [1, n]$  such that  $A[i] = \alpha$ .

Trivial Algorithm: Scan through all the entries in the array, and for each entry check whether or not it is equal to  $\alpha$ .

Input: A sorted array  $A[1, ..., n]$  where  $A[1] \leq A[2] \leq ... \leq A[n]$ , and a real number  $\alpha$ .

Goal: Check whether or not there is an index  $i \in [1, n]$  such that  $A[i] = \alpha$ .

Trivial Algorithm: Scan through all the entries in the array, and for each entry check whether or not it is equal to  $\alpha$ . Takes  $\Theta(n)$  time.

Input: A sorted array  $A[1, ..., n]$  where  $A[1] \leq A[2] \leq ... \leq A[n]$ , and a real number  $\alpha$ .

Goal: Check whether or not there is an index  $i \in [1, n]$  such that  $A[i] = \alpha$ .

Binary-Search $(A[i \dots j], \alpha)$ 

Input: A sorted array  $A[1, ..., n]$  where  $A[1] \leq A[2] \leq ... \leq A[n]$ , and a real number  $\alpha$ .

Goal: Check whether or not there is an index  $i \in [1, n]$  such that  $A[i] = \alpha$ .

Binary-Search $(A[i \dots j], \alpha)$ 

IF  $i = j$ , THEN RETRUN *i* if  $A[i] = \alpha$ , and NO otherwise.

Input: A sorted array  $A[1, ..., n]$  where  $A[1] \leq A[2] \leq \cdots \leq A[n]$ , and a real number  $\alpha$ .

Goal: Check whether or not there is an index  $i \in [1, n]$  such that  $A[i] = \alpha$ .

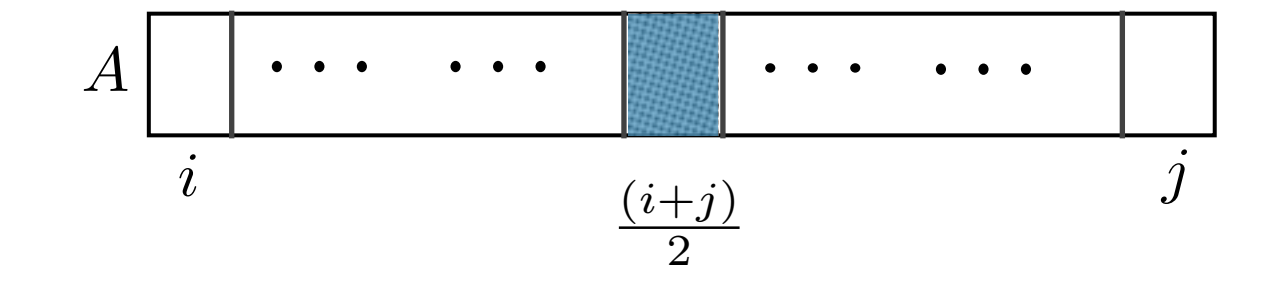

Binary-Search $(A[i \dots j], \alpha)$ 

IF  $i = j$ , THEN RETRUN *i* if  $A[i] = \alpha$ , and NO otherwise.

IF  $A[(i+j)/2] = \alpha$ , THEN RETURN  $(i+j)/2$ .

Input: A sorted array  $A[1, ..., n]$  where  $A[1] \leq A[2] \leq \cdots \leq A[n]$ , and a real number  $\alpha$ .

Goal: Check whether or not there is an index  $i \in [1, n]$  such that  $A[i] = \alpha$ .

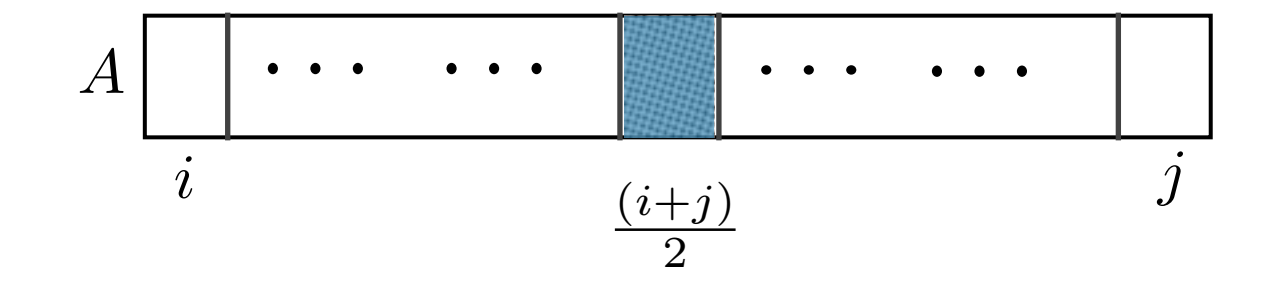

Binary-Search $(A[i \dots j], \alpha)$ 

IF  $i = j$ , THEN RETRUN *i* if  $A[i] = \alpha$ , and NO otherwise.

IF  $A[(i+j)/2] = \alpha$ , THEN RETURN  $(i+j)/2$ .

ELSE IF  $A[(i+j)/2] > \alpha$ , THEN RETURN Binary-Search $(A[i... (i+j)/2], \alpha)$ 

Input: A sorted array  $A[1, ..., n]$  where  $A[1] \leq A[2] \leq \cdots \leq A[n]$ , and a real number  $\alpha$ .

Goal: Check whether or not there is an index  $i \in [1, n]$  such that  $A[i] = \alpha$ .

Discard these entries!

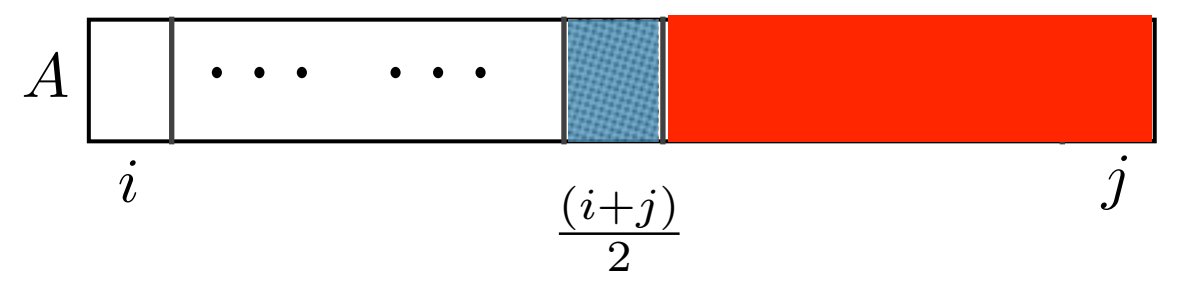

Binary-Search $(A[i \dots j], \alpha)$ 

IF  $i = j$ , THEN RETRUN  $i$  if  $A[i] = \alpha$ , and NO otherwise.

IF  $A[(i+j)/2] = \alpha$ , THEN RETURN  $(i+j)/2$ .

ELSE IF  $A[(i+j)/2] > \alpha$ , THEN RETURN Binary-Search $(A[i... (i+j)/2], \alpha)$ 

Input: A sorted array  $A[1, ..., n]$  where  $A[1] \leq A[2] \leq \cdots \leq A[n]$ , and a real number  $\alpha$ .

Goal: Check whether or not there is an index  $i \in [1, n]$  such that  $A[i] = \alpha$ .

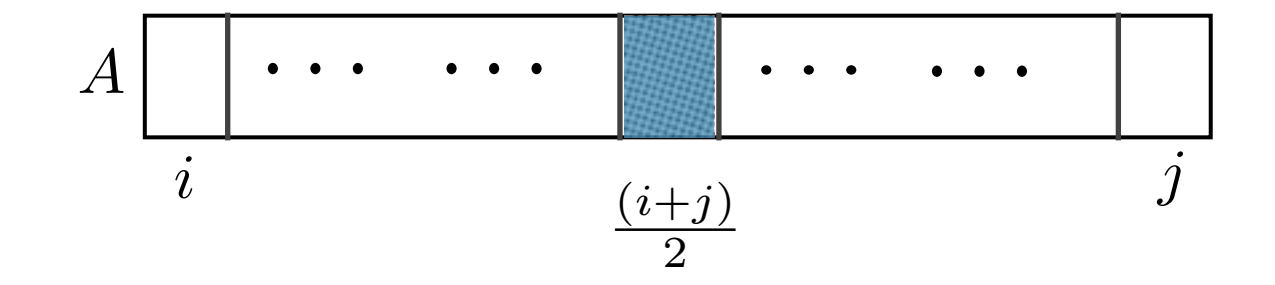

Binary-Search $(A[i \dots j], \alpha)$ 

IF  $i = j$ , THEN RETRUN *i* if  $A[i] = \alpha$ , and NO otherwise.

IF  $A[(i+j)/2] = \alpha$ , THEN RETURN  $(i+j)/2$ .

ELSE IF  $A[(i+j)/2] > \alpha$ , THEN RETURN Binary-Search $(A[i... (i+j)/2], \alpha)$ 

Input: A sorted array  $A[1, ..., n]$  where  $A[1] \leq A[2] \leq \cdots \leq A[n]$ , and a real number  $\alpha$ .

Goal: Check whether or not there is an index  $i \in [1, n]$  such that  $A[i] = \alpha$ .

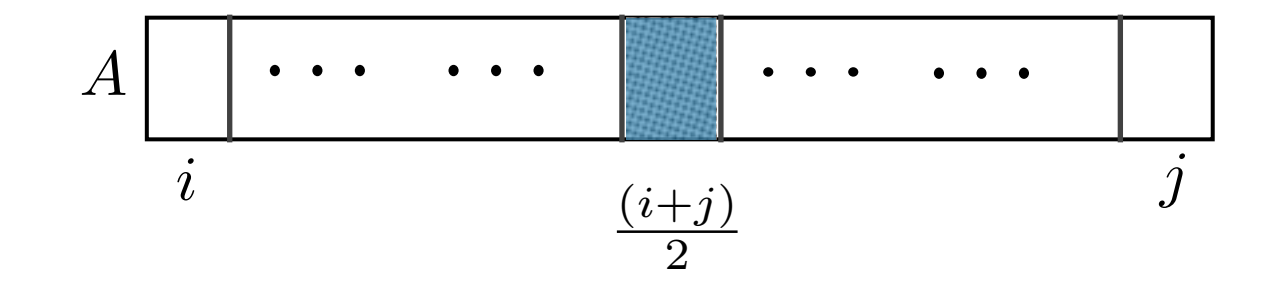

Binary-Search $(A[i \dots j], \alpha)$ 

IF  $i = j$ , THEN RETRUN  $i$  if  $A[i] = \alpha$ , and NO otherwise.

IF  $A[(i+j)/2] = \alpha$ , THEN RETURN  $(i+j)/2$ .

ELSE IF  $A[(i+j)/2] > \alpha$ , THEN RETURN Binary-Search $(A[i \dots (i+j)/2], \alpha)$ 

Input: A sorted array  $A[1, ..., n]$  where  $A[1] \leq A[2] \leq \cdots \leq A[n]$ , and a real number  $\alpha$ .

Goal: Check whether or not there is an index  $i \in [1, n]$  such that  $A[i] = \alpha$ .

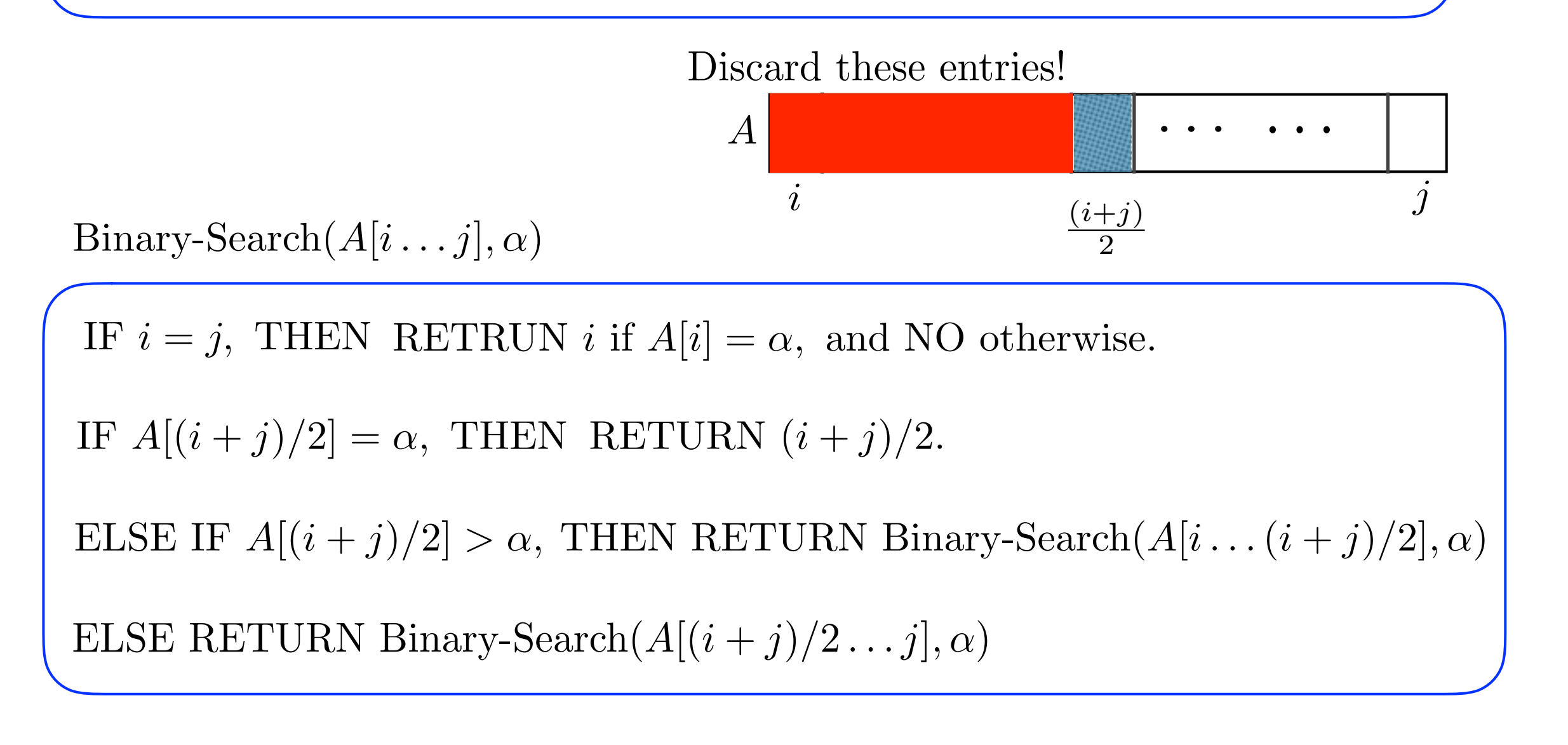

Input: A sorted array  $A[1, ..., n]$  where  $A[1] \leq A[2] \leq \cdots \leq A[n]$ , and a real number  $\alpha$ .

Goal: Check whether or not there is an index  $i \in [1, n]$  such that  $A[i] = \alpha$ .

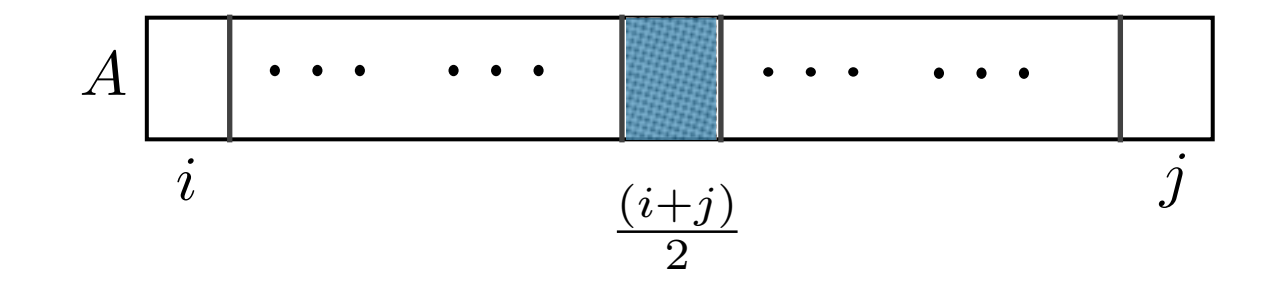

Binary-Search $(A[i \dots j], \alpha)$ 

IF  $i = j$ , THEN RETRUN  $i$  if  $A[i] = \alpha$ , and NO otherwise.

IF  $A[(i+j)/2] = \alpha$ , THEN RETURN  $(i+j)/2$ .

ELSE IF  $A[(i+j)/2] > \alpha$ , THEN RETURN Binary-Search $(A[i \dots (i+j)/2], \alpha)$ 

Input: A sorted array  $A[1, ..., n]$  where  $A[1] \leq A[2] \leq ... \leq A[n]$ , and a real number  $\alpha$ .

Goal: Check whether or not there is an index  $i \in [1, n]$  such that  $A[i] = \alpha$ .

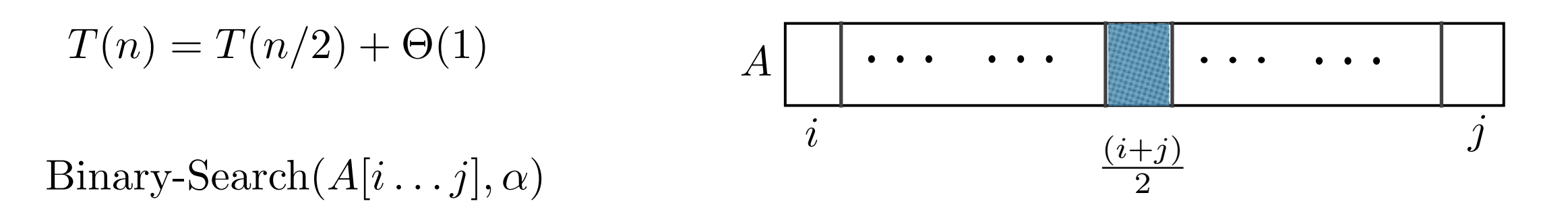

IF  $i = j$ , THEN RETRUN  $i$  if  $A[i] = \alpha$ , and NO otherwise.

IF  $A[(i+j)/2] = \alpha$ , THEN RETURN  $(i+j)/2$ .

ELSE IF  $A[(i+j)/2] > \alpha$ , THEN RETURN Binary-Search $(A[i \dots (i+j)/2], \alpha)$ 

Input: A sorted array  $A[1, ..., n]$  where  $A[1] \leq A[2] \leq \cdots \leq A[n]$ , and a real number  $\alpha$ .

Goal: Check whether or not there is an index  $i \in [1, n]$  such that  $A[i] = \alpha$ .

$$
T(n) = T(n/2) + \Theta(1) \qquad T(n) = \Theta(\log n).
$$

Binary-Search $(A[i \dots j], \alpha)$ 

IF  $i = j$ , THEN RETRUN *i* if  $A[i] = \alpha$ , and NO otherwise.

IF  $A[(i+j)/2] = \alpha$ , THEN RETURN  $(i+j)/2$ .

ELSE IF  $A[(i+j)/2] > \alpha$ , THEN RETURN Binary-Search $(A[i \dots (i+j)/2], \alpha)$ 

#### **General functions in master theorem**

$$
T(n) = a \cdot T(n/b) + \Theta(n^d).
$$

How to handle beyond polynomial function? e.g., log function

#### **General functions in master theorem**

$$
T(n) = a \cdot T(n/b) + \Theta(n^d).
$$

How to handle beyond polynomial function? e.g., log function

$$
T(n) := aT\left(\frac{n}{b}\right) + n\log n
$$
  
\n
$$
\leq aT\left(\frac{n}{b}\right) + \Theta(n^{1+\epsilon}) \quad \text{for any } \epsilon > 0
$$
  
\n
$$
T(n) := aT\left(\frac{n}{b}\right) + n\log n
$$
  
\n
$$
\geq aT\left(\frac{n}{b}\right) + \Theta(n)
$$
  
\n
$$
:=T_2(n)
$$

https://www.cs.cornell.edu/courses/cs3110/2012sp/lectures/lec20-master/mm-proof.pdf